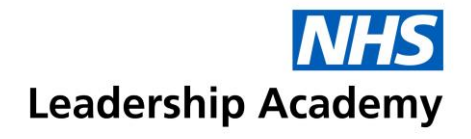

## **Healthcare Leadership Model 360 Questionnaire – Quick Start Guide**

**To access the Healthcare Leadership Model, and set up your 360 questionnaire, please follow the steps below:**

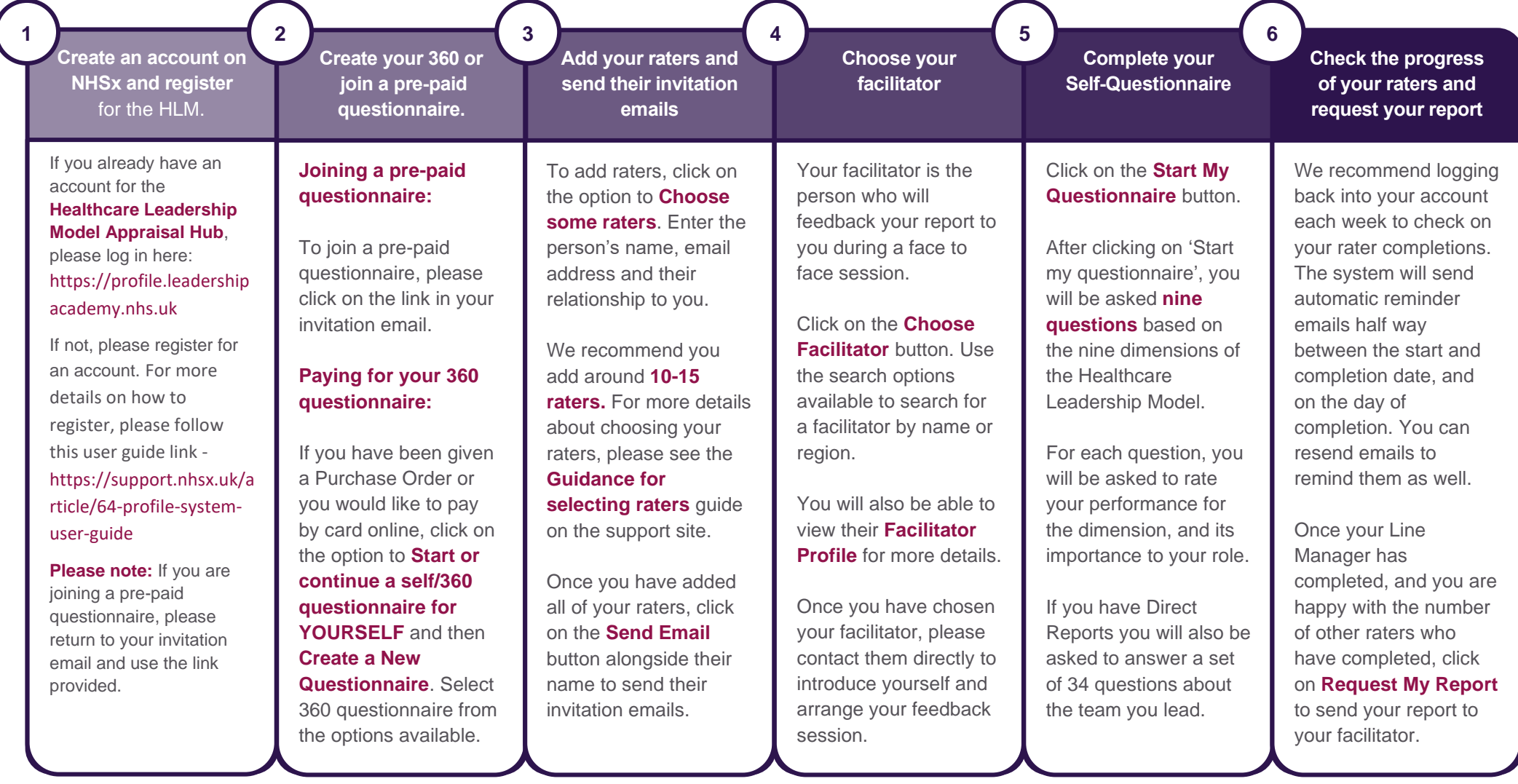